## **Tips for Job Searching in Western Connect**

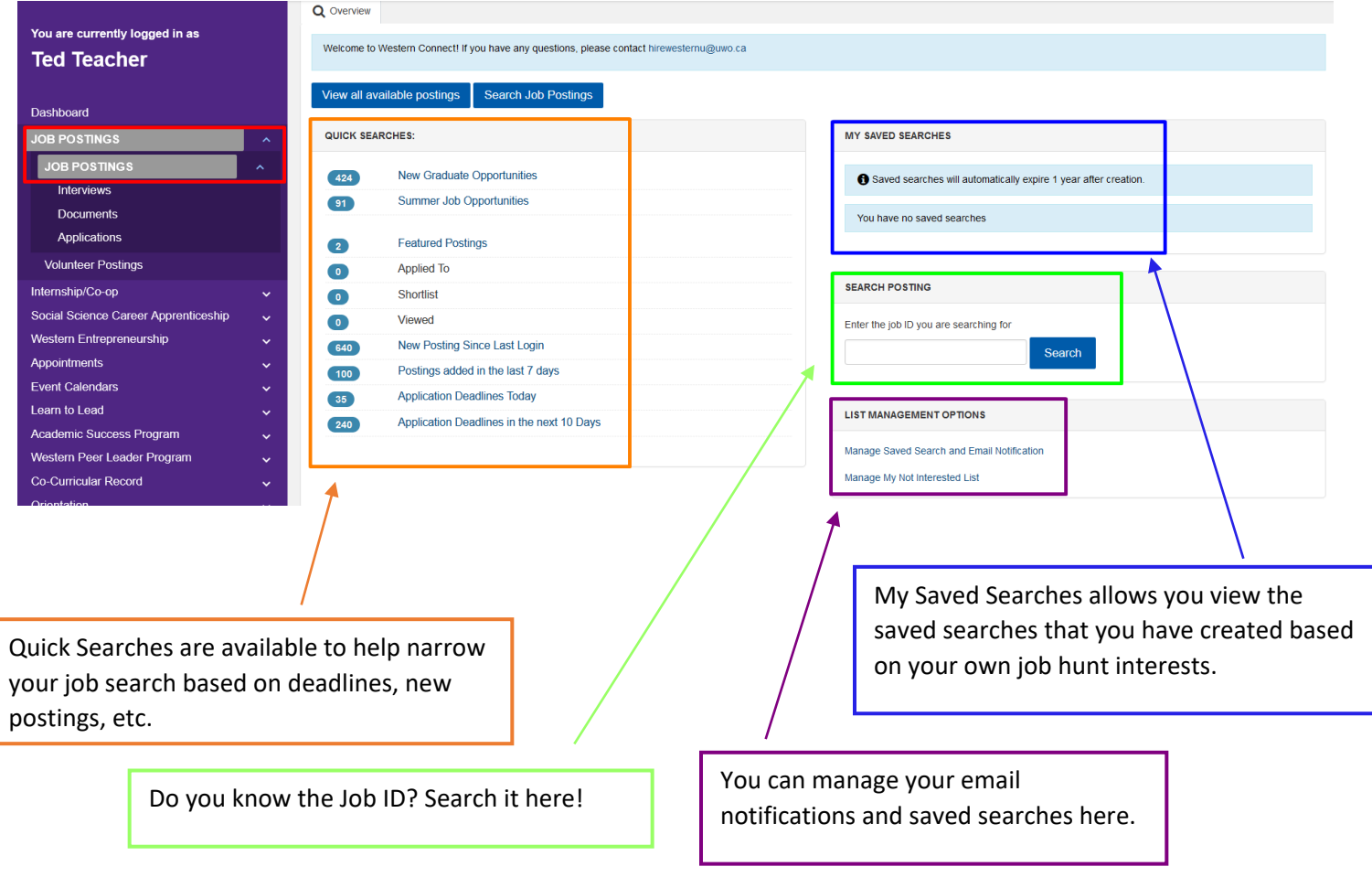

## **Creating a Saved Search**

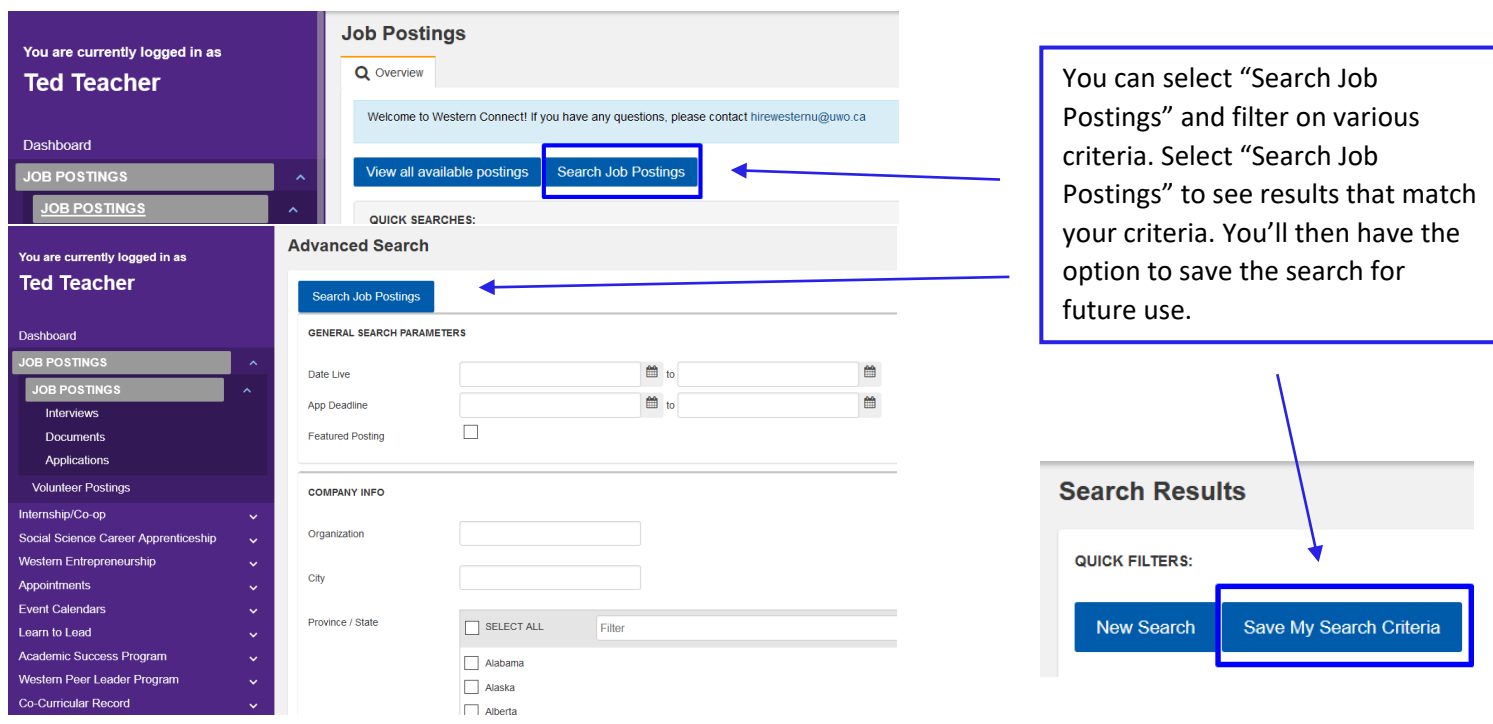

Careers & Experience | Western

## **Outcome Campus Connect**

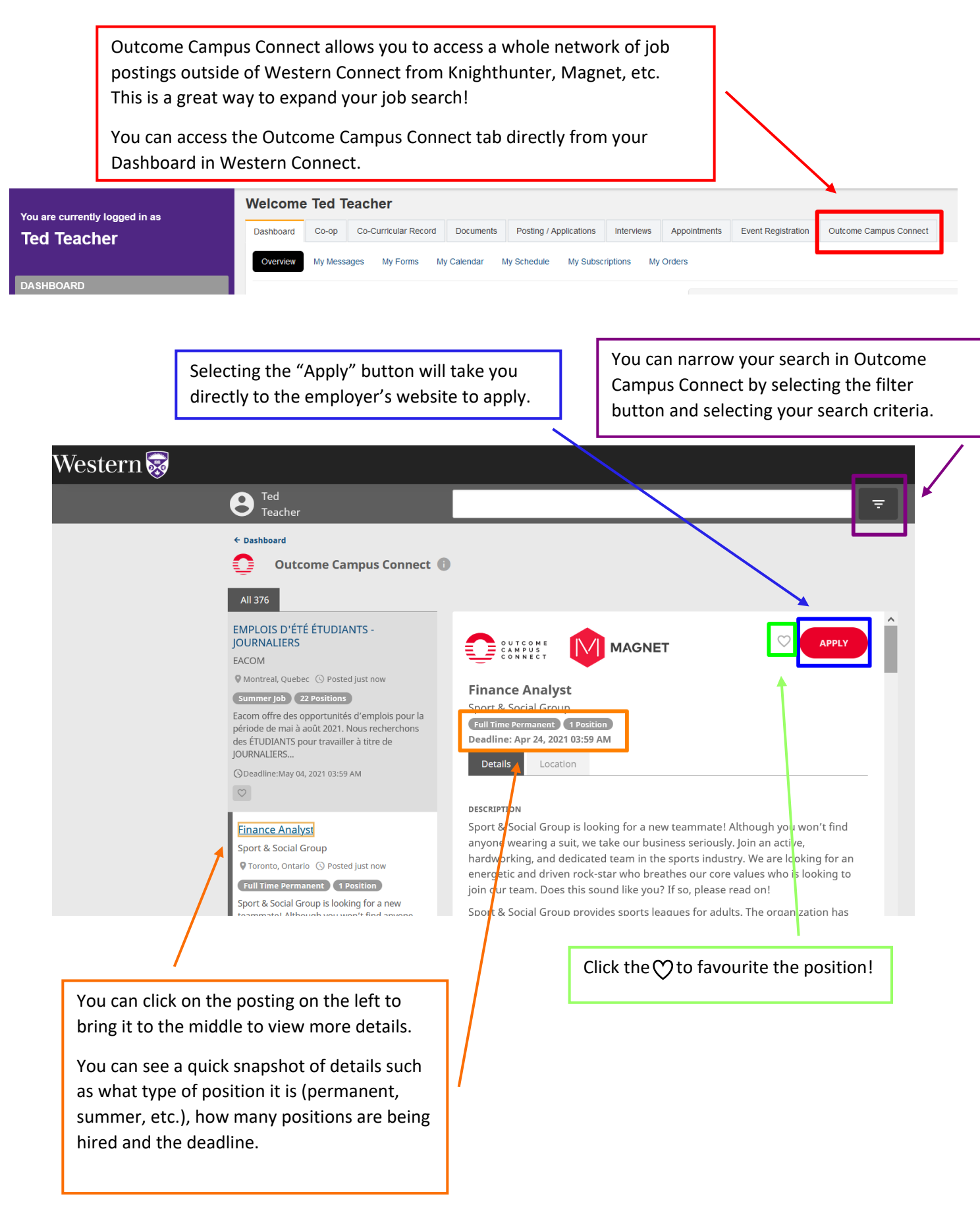